## CUSTOMER SERVICE BULLETIN

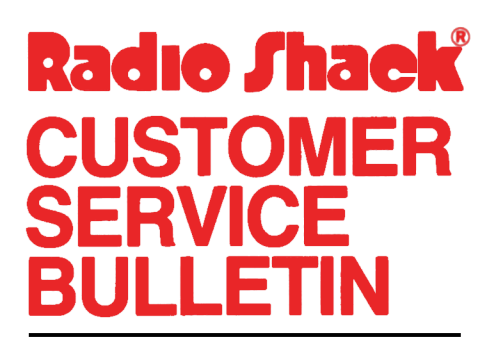

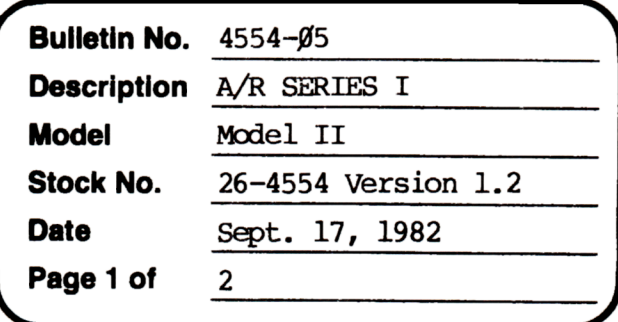

400 Atrium-One Tandy Center, Fort Worth, Texas 76102

## **Problem**

When adding a new customer, the default value displayed for DATE OF LAST DR and DATE OF LAST CR is incorrect.

THE FOLLOWING LINE CHANGES ARE REQUIRED!  $\star$   $\star$ 

## **Solution**

The problem is corrected by following the steps listed below.

- Backup the diskette(s) and make the changes on the Backup copy of the 1. program.
- $2.$ In BASIC load the program by typing LOAD"AR/BAS".
- 3. Make the following corrections:

CHANGES (Retype the line or refer to the Edit section of the owners manual)

Old Line: 445 MOS=SIRS(MO) New Line:  $445 \text{ MD}$  $\div \text{MIDS}$  (STR\$(MO), 2) ADD New Line: 446 IF LEN(MOS) <> 2 THEN MOS="Ø"+MOS

4. Type SAVE"AR/BAS" to save the changes in the program.

## **CUSTOMER SERVICE BULLETIN**

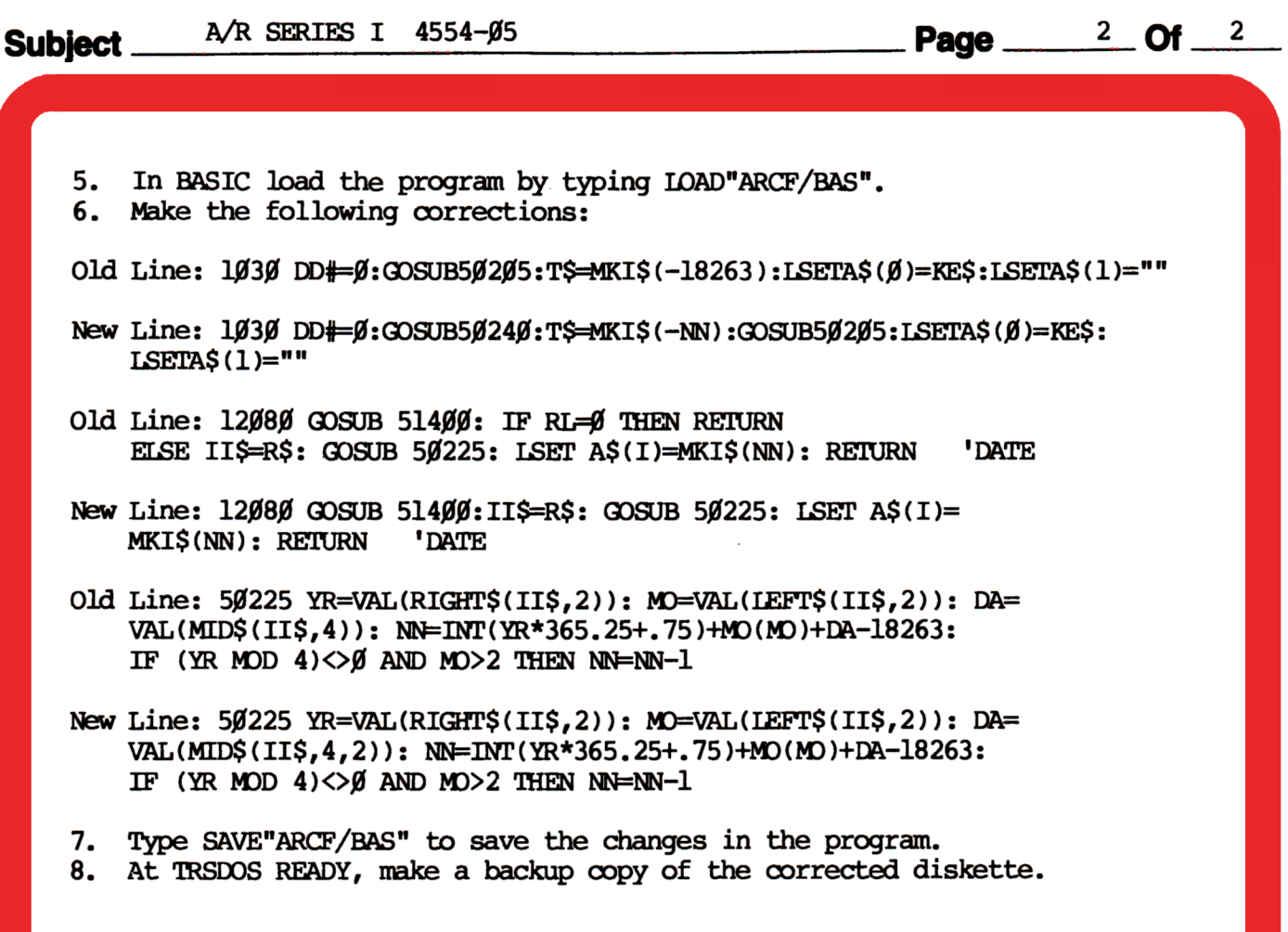